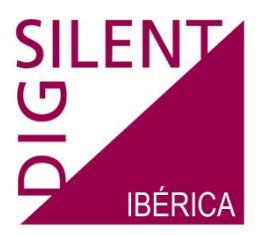

# Curso de formación

# Programación en DIgSILENT PowerFactory con Python

Python es un lenguaje de programación que se puede utilizar en PowerFactory. Se suele usar normalmente con el objetivo de automatizar la ejecución de simulaciones que consumen mucho tiempo, sin embargo, su aplicación se extiende mucho más allá de esta tarea. Python puede usarse para el procesamiento de resultados, la implementación de rutinas que apliquen cambios secuenciales a una red y que llamen a las funciones de análisis de PowerFactory en cada paso de esa secuencia.

Este seminario de dos días de duración ofrece una introducción concisa y eficiente a los aspectos fundamentales de la escritura de código en PowerFactory a través de Python. El curso incluye conceptos básicos, sintaxis, acceso y modificación de objetos a través la programación con Python, la automatización de una serie de cálculos, la presentación de resultados, etc. Se implementarán numerosos programas dentro del contexto del curso, con el objetivo de inspirar ideas propias para el desarrollo y escritura de nuevos códigos en Python o de que éstos puedan ser adaptados para usarse en caso de necesidades específicas.

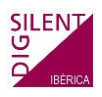

#### **DIA 1**

#### Fundamentos

- Familiarización con el manejo general de Python
- Lenguaje de programación en PowerFactory, p.ej.: Creación de un programa de Python en PowerFactory y el acceso a datos por medio de Python.
- Presentación del módulo de PowerFactory
- Comparación entre DPL y Python

Acceso a objetos de PowerFactory con Python

- Acceso a objetos relevantes para el cálculo de diferentes clases dentro de la base de datos de PowerFactory
- Lectura de objetos y de sus atributos
- Realización de los cambios necesarios de estos objetos

Ejercicio: Acceso a objetos con Python

- Acceso a todas las líneas eléctricas de la red
- Lectura de sus longitudes y cálculo de la longitud completa
- Distinción entre si una línea es aérea o es un cable
- Presentación de lazos y declaraciones, listas e indexaciones en Python

Ejecución de comandos de PowerFactory con Python

- Acceso y ejecución de cualquier tipo de objetos de cálculo disponibles en PowerFactory

Ejercicio: Ejecución de comandos de cálculo

- Ejecución automática de cálculos de flujo de cargas.
- Lectura e informe de cálculos en la ventana de salida.

Navegación a través del proyecto de PowerFactory

- Navegación a través de los contenidos del proyecto y de la base de datos.

Ejercicio: Navegación a través del proyecto

- Ejecución automática de cálculos de flujo de cargas para múltiples casos de estudio y escenarios de operación.
- Comparación de resultados y sus salidas dentro de la ventana de salida
- Trabajo con "diccionarios" en Python

Fin día 1

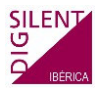

**DIA 2**

Informe de resultados, subrutina y módulo

- Salida de resultados personalizados en la ventana de salida.
- Introducción de subrutinas y módulos
- Presentación de los módulos integrados SYS y IMP

Ejercicio: Informe de resultados

- Acceso al proyecto y al cálculo de flujo de cargas.
- Informar si un flujo de cargas se ha ejecutado con éxito.

#### Ejercicio: Subrutinas y módulos

- Crear subrutinas e importarlas en el programa principal
- Crear informes legibles y prepararlos para la exportación
- Introducción a la función lambda y algunos temas avanzados de Python

### Archivos de resultados

- Llegar a familiarizarse con el elemento Result File (ElmRes) de PowerFactory
- Escritura y lectura de datos en el elemento Result File

## Ejercicio: Archivos de resultados

- Ejecución de múltiples cálculos de cortocircuito
- Almacenar los resultados en un archivo de resultados (Result File)
- Lectura e informe de los resultados guardados previamente

#### Representación Gráfica

- Familiarización con las representaciones gráficas en PowerFactory.
- Creación automática de gráficas.

Exportación/ Importación de datos a/ de archivos externos

- Exportar resultados de cálculo a un archivo .csv externo por medio de un programa en Python.
- Importación automática de datos de red de un archivo .csv externo dentro de PowerFactory.

Temas avanzados de Python y discusión

- Creación de una Interfaz Gráfica de Usuario
- Importación y exportación de datos a Excel o World.

Fin del curso de formación